- intro
	- ❍ scala 2.8.final이 나왔어요
	- ❍ deprecated option

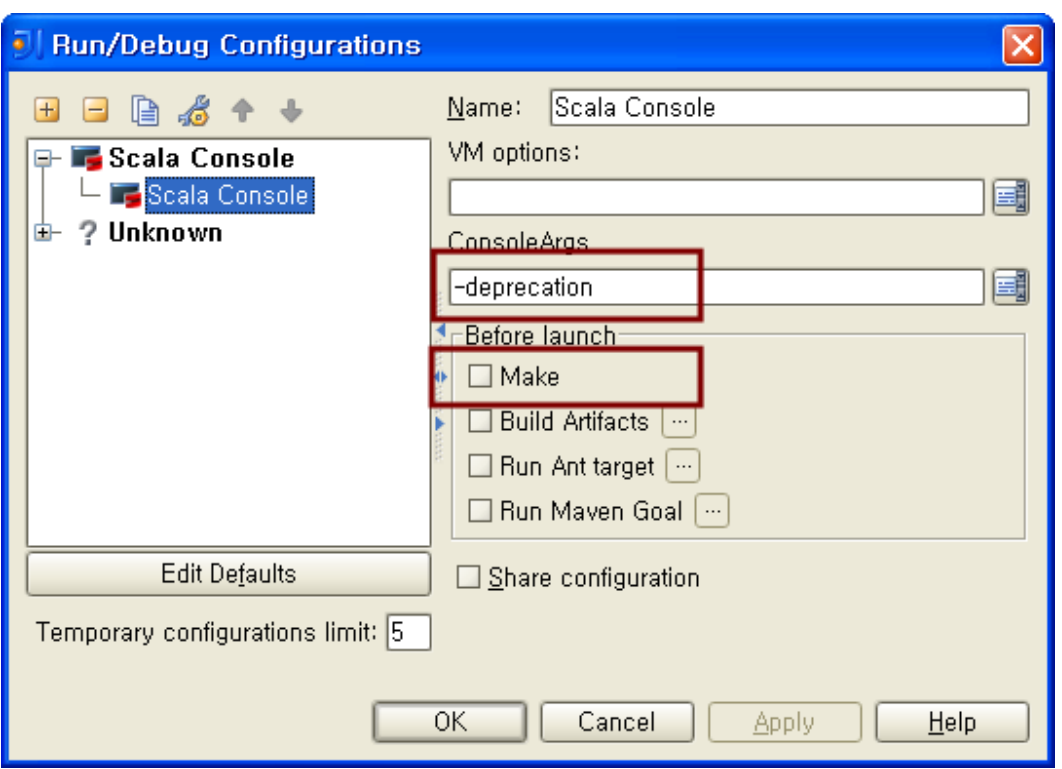

❍ ctrl + shift + F9 개별 컴파일

- $\bullet$  나름의 정의: 강화된 (switch)문?
- $\bullet$  다음과 같이 사용

```
1
scala> val input = "A"
2
input: java.lang.String = A
3
4
5
6
7
8
9
  scala> input match {
             | case "C" => "씨!"
             | case "B" => "비!"
         | case "A" => "에이!"
         | }
  res7: java.lang.String = 에이!
```
- 평가는 위에서 아래로, break는 자동으로
- case와 모두 일치 하지 않으면?
	- ❍ scala.MatchError 발생
	- $\circ$  대비책 -> 기타 케이스에 대해 case \_ 사용
- 리터럴 (literal)

:[wikipedia 정의] 소스 코드에서 특정 '값'을 나타내기 위한 표기

<sup>❍</sup> cf1. function literal (= anonymous function)

```
■ wiki 의 function literal 소제목 확인 > higher order function 과 관련있음
     ■ Java는 7에서 지워 예정(Project Lambda)
❍ cf2. object literal (=javascript object notation)
   1
//함수를 저장 
   2
scala> val func1:(Int,Int)=>Int = (x,y)=> x + y
   3 \mid func1: (Int, Int) => Int = <function2>
   1
// JSON 표기 2가지 예
   2 { name: "Ron Jeffries", age: 19} // \#Z 1
   3 { name: "JeongHoon Byun", \sqrt{4H} /2
   4
   5
   6
}
  7
       age:18,
       doStudy: function() { ... }
```

```
\bullet 패턴별 정리
```
:[요령] 학습의 시작 단계에선 각각의 패턴을 암기하는 것이 좋다.

1. 와일드카드 패턴

```
1
expr match {
2
3
4
}
      case BinOp(_, _, _) => println(expr +"is a binary operation") // 이름 없는 변수
     case _ => println("It's something else") // 기타 case
```
2. 상수 패턴

```
1
def describe(x: Any) = x match {
2
3
4
5
6
7
}
   case 5 \Rightarrow "five"
   case true => "truth"
   case "hello" => "hi!"
    case Nil => "the empty list" // 싱글턴 오브젝트
    case _ => "something else" // 와일드 카드
```
- 3. 변수 패턴
	- 전달된 내용을 변수에 대입

```
■ <예시> 다음 상수 패턴은 변수 패턴과 혼동의 여지가 있다
1
expr match {
2
3
4
}
    case 0 => "zero"
     case somethingElse => "not zero: "+ somethingElse
1
scala> import math.Pi
2
import math.Pi
3
4
5
6
  scala> someValue match {
     | case Pi => "pi"
       | case _ => "?"
      | \}
```

```
■ 상수명은 꼭 '대문자'로 시작. -> 변수 패턴 참고
7
8
  res13: java.lang.String = ?
1
2
3
4
5
6
7
  scala> someValue match {
       | case pi => "pi"
        | case _ => "?"
       | }
  <console>:14: error: unreachable code
           case _ => "?"
   \wedge
```
- this. 등으로 구체적으로 지시하면 상수명 대소문자 문제 없음
- 4. Typed 패턴

```
1
def generalSize(x: Any) = x match {
2
3
4
5
}
     case s: String => s.length
     case m: Map[_, _] => m.size
     case _ => 1
1
2
3
4
5
res8: java.lang.String = int 
   scala> 1 match {
       | case _:Int => "int"
        | case _ => "?"
        | }
```
5. Tuple 패턴

■ <예시>

```
1
scala> val tuple2 = ( 1, "ABC")
2
tuple2: (Int, java.lang.String) = (1,ABC)
3
scala> tuple2 match {
4
5
6
7
8
       | case ( x:Int, "ABC") => "ABC 앞에 " + x
        | case _ => "?"
       | }
  res6: java.lang.String = ABC 앞에 1
```
■ cf. Tuple 대입

```
1
scala> val (name, age) = ("안세원", 20)
2
name: java.lang.String = 안세원
3
age: Int = 20
```

```
6. Sequence 패턴(List,Array)
```
- val list = List(1,2,3,4,5) 이라 가정
- \_\* : 나머지 표지

```
1
scala> list match {
2
3
4
         | case List( first, second, _* ) => first + "-" + second
         | case _ => "?"
         | }
```

```
■ cons 연산자 사용
      ■ namedVar@_* 와 같이 변수명 바인딩 가능
      ■ 무관한 quiz. 다음 함수 정의에서 parts를 가변 인자로 바꿔라a
7. Constructor 패턴
      \blacksquare 패턴 매칭을 강력하게 만드는 기법
      ■ 마치 생성자를 기반으로 접근하는 듯한 모양새라 Constructor 패턴이라 불림
      ■ 실제 생성자를 이용하는 것은 아니다
      ■ case class를 사용하면 날로 먹을 수 있다
         \overline{5} res5: java.lang.String = 1-2
         1
scala> List(1,2,3,4) match {
         2
         3
         4
         5
res4: java.lang.String = 꼬리 =List(2, 3, 4)
                 | case head::tail => "꼬리 =" + tail
                  | case _ => "?"
                 | }
         1
expr match {
         2
         3
         4
}
             case UnOp("abs", e @ UnOp("abs", _)) => e
             case \_ \Rightarrow1
def apply( parts: String):String =
         2
              parts.reverse.mkString(".")
           1
scala> class SomeClass
           2
defined class SomeClass
           3
scala> val a = SomeClass()
           4
<console>:5: error: not found: value SomeClass
          5
          6
           7
scala> val a = new SomeClass()
           8
a: SomeClass = SomeClass@3ca56f
          9
         10
         11
         12
         13
         14
         15
         16
         17
         18
                    val a = SomeClass()
                          \wedgescala> a match {
                   | case SomeClass() => "some!"
                  | case _ => "?"
                   | }
             <console>:9: error: not found: value SomeClass
                      case SomeClass() => "some!"
             \wedge1
scala> case class SomeClass()
           2
defined class SomeClass
           3
scala> val b = SomeClass()
           4 \mid b: SomeClass = SomeClass()
           5
scala> b match {
```

```
\blacksquare unapply 메서드에 대한 이해가 필요
               \blacksquare 뒤에 곧 나온다
    8. XML
          ■ 14장으로 미루자! (yaho!)
● guard
     \circ case 에 if 를 달면 된다.
● case classes
     ❍ 이전 설명 참조
     ❍ 다음 3가지를 알아서 구현
         1. factory mathod (apply)
         2. val
         3. toString (+4. pattern matching (unapply))
     \circ case class를 패턴 매칭에 쓸 수 있다.
          ■ 예시
          ■ quiz
               ■ describeProduct( Product("콜라", 1200)) ?
               ■ describeProduct( Product("맥북", 800000) ?
               ■ describeProduct(Product("맥북", 2100000) ?
          ■ 패턴 매칭에 쓰려면 꼭 case class로 만들어야 하나? NO! Extractor!
• sealed classes
     ❍ sealed
     ❍ 결국은 case의 coverage에 대한 이야기
          ■ 컴파일러에게 case의 모든 경우를 알려주고 100%를 커버하지 않으면 경고
     ❍ <사용법> 상속 계층의 최상위에 sealed 키워드 사용
          ■ 상속한 자식 클래스들이 전체 coverage가 됨
              6
              7
              8
              9
             10
             11
                          | case SomeClass() => "some !"
                       | case _ => "?"
                       | }
                 res1: java.lang.String = some !
  1 case n:Int if n < 0 => "0 보다 작다"
              1
//REPL에 다음과 같이 입력
              2
case class Product(code:String, price:Int)
              3
def describeProduct(input:Product):String = {
             4
             5
             6
             7
             8
             9
                  input match {
                     case Product("맥북", price) if price > 1000000 => "비싼맥북!"
                     case Product("콜라", price) => price+ "원짜리 콜라"
                   }
                }
```
- ❍ <예제>: 혈액형
	- 1 **sealed abstract class** BloodType
	- 2 **case class** AType() **extends** BloodType
	- 3 **case class** BType() **extends** BloodType

```
4
 5
 6
 7
 8
 9
10
11
<console>:10: warning: match is not exhaustive!
12
missing combination ABType
13
missing combination BType
14
missing combination OType
15
16
17
18
19
20
   case class OType() extends BloodType
   case class ABType() extends BloodType
   scala> val a:BloodType = AType()
   a: BloodType = AType()
   scala> a match {
         | case AType() => "A!"
         | }
           a match {
    \simres2: java. lang. String = A!
```
❍ List 도 sealed abstract로 선언됨

```
1
2
3
4
5
6
7
8
9
   scala> List(1,2,3,4) match {
         | case head::tail => "꼬리 =" + tail
         | }
   <console>:6: warning: match is not exhaustive!
   missing combination Nil
           List(1,2,3,4) match {
   \overline{\phantom{a}}res3: java.lang.String = 꼬리 =List(2, 3, 4)
```

```
• extractor
```

```
❍ apply 와 쌍을 이루는 개념
```

```
○ 다음 결과를 유심히 관찰하자
    1
    2
    3
    4
    5
    6
    7
    8
    9
   10
       object EMail {
            // injection 메서드 (optional)
            def apply(user: String, domain: String) = user +"@"+ domain
            // extraction 메서드
            def unapply(str: String): Option[(String, String)] = {
                val parts = str split "@"
                if (parts.length == 2) Some(parts(0), parts(1)) else None
            }
       }
```

```
1
2
3
4
5
   scala> EMail("lee","gmail.com") //EMail.apply 와 같다
  res1: java.lang.String = lee@gmail.com
  scala> EMail.unapply("seok@naver.com")
  res3: Option[(String, String)] = Some((seok,naver.com))
```

```
■ Email객체와 관련없는 문자열에 대한 처리가 이뤄졌음
```
- extractor vs case classes 참고
- case classes는 클래스가 담고 있는 data에 대한 표현

```
❍ apply & unapply
```

```
구성요소--(apply)--> 객체 --(unapply)-->구성요소
   ❍ case 구문에는 unapply가 사용된다.
   ❍ extractor signature (장표 참고)
       1. def unapply( ... ): Boolean
             ■ extractor 인자 개수 0개인 case문에 해당함
       2. def unapply( ... ): Option[T]
             ■ 인자 개수 1개 "
       3. def unapply( ... ): Option[(T,U)]■ 인자 개수 (tuple 원소 개수)개
       4. def unapplySeq( ...): Option[Seq[T]]
             ■ 인자 개수 0~n개 동시 대응 가능
             ■ 위 1~3의 unapply 메서드는 signature 때문에 한 클래스에 여러 개 구현할 수 없음
             ■ 인자 개수 가변
             ■ case 구문에서 _* 사용 가능
       5. 패턴을 이용한 대입
             ■ Tuple을 이용한 대입. 기억하나요?
      1
      2
      3
      4
      5
      6
}
         "seok@naver.com" match {
           case EMail("seok","naver.com") => // EMail.unapply 호출
             println("혹시 석종일?");
          case \Rightarrow println("석호필인가... 잘 모르겠다");
           1
object UpperCase {
           2
           3
           4
}
                 def unapply(s: String): Boolean =
                   s.toUpperCase == s
             1
// email에 사용하는 도메인 명(ex. gmail.com)
             2
object Domain {
            3
            4
            5
            6
            7
            8
             9
}
           10
                def apply(parts: String*): String =
                  parts.reverse.mkString(".")
                def unapplySeq(whole: String): Option[Seq[String]] = {
                  println("unapplySeq")
                    Some(whole.split("\\.").reverse)
                 }
                 1
scala> val (name, age) = ("lee", 30)
                 2
name: java.lang.String = lee
                 3
age: Int = 30
```

```
6. 패턴의 복합적인 사용
❍ <예제>: Person의 extractor
     ■ PASIV code
           ■ (Personal Asset Simple Indentification Value)
           ■ 이름,나이, 재산정도가 csv형태로 연결된 문자열
               1 \mid \text{scal} a> val Domain(top, sube^*) = "a.b.c"
               2
unapplySeq
               3 | \text{top: String} = c4 \mid sub: Seq[String] = WrappedArray(b, a)
        1
         2
         3
         4
         5
         6
unapplySeq
         7
res6: java.lang.String = NAVER!!
           scala> "www.NAVER.com" match {
                   | case Domain(_, first@UpperCase(), "www") =>
                    first + "!!";
                    | case _ => "?"
                  | }
         1 | "박성철, 28, 재산많음"   // 예 1 
        2
           "이건희,50,재산보통" // 예 2
```

```
❍ <예제>: HTTP Request의 extractor (상상만 해보자)
```
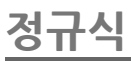

```
\bullet 스칼라에서 extractor를 사용하는 좋은 예
```
- refresher
- + 숫자 한개 이상(\* => 0개 이상)
- 스칼라에서 정규식 선언하기

```
1
import scala.util.matching.Regex
2
// raw string 사용
3
val Decimal = new Regex("""(-)?(\d+)(\.d*)?""")
4 // ?
5 | val Decimal = """(-)?(\d+)(\.d*)?""".r
6
7
```
 $\bullet$   $\cdot$  " $\cdot$  r ?

❍ scala.runtime.RichString 참고

● extractor 활용

```
1
val str = "8월 우리집 전기료 43000원으로 저번달 대비 31.2% 상승"
2
for (Decimal(s,i,d) <- Decimal findAllIn str) {
3
4
} println("부호:" + s + " 정수:" + i + " 소숫점이하:" + d)
```